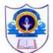

#### INDIAN SCHOOL AL WADI AL KABIR

# REVISION FOR PRE-MIDTERM EXAMINATION 2022 – 2023 NAME: DATE: CLASS: III\_SEC: \_\_\_\_\_ SUBJECT: COMPUTER SCIENCE MARKS: /20 ROLL NO: \_\_\_\_\_ SUBJECT: COMPUTER SCIENCE MARKS: /20

#### General Instructions:

- This paper consists of 3 pages.
- Marks are indicated against each question.
- All questions are compulsory.

#### I. Fill in the blanks by choosing the correct word from the given help box.

(6 marks)

Pointing, CPU, processor, output, speakers, Hard disk

1. \_\_\_\_\_\_ \_ is called the "Brain of the computer."

2. The Printer is an \_\_\_\_\_\_ device.

3. You can hear sound output with the help of \_\_\_\_\_\_.

4. The CPU is also known as \_\_\_\_\_\_ or microprocessor.

5. \_\_\_\_\_\_ is the main storage device that is fixed inside the computer.

6. A mouse is also called an \_\_\_\_\_\_ device.

### II. Match the following.

|    | COLUMN A           |    | COLUMN B                |
|----|--------------------|----|-------------------------|
| 1. | CPU                | a. | CU                      |
| 2. | MU                 | b. | Compact Disc            |
| 3. | Microsoft Word     | C. | DVD                     |
| 4. | Digital Video Disc | d. | Central Processing Unit |
| 5. | Mac OS             | e. | Application Software    |
| 6. | CD                 | f. | Memory Unit             |

 1.
 \_\_\_\_\_
 2.
 \_\_\_\_\_
 3.
 \_\_\_\_\_
 4.
 \_\_\_\_\_
 5.
 \_\_\_\_\_
 6.
 \_\_\_\_\_

III. Read the given sentences carefully. Write 'T' for true and 'F' for the false statements. (3 marks)

- 1. An Operating System is an example of System Software.
- 2. The System Unit is also called the Computer Case.
- 3. The Software can be mainly of two types.
- 4. Storage Devices allow you to save your work for future use.
- 5. A joystick is used to send images to the computer.
- 6. Output Devices are used to show the final result.

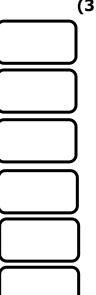

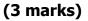

## IV. Read the names of the devices given in the help box and separate them as per the categories mentioned below. (4 marks)

Scanner, Mouse, Blu-ray disk, Hard disk, Touch screen

| INPUT DEVICES | OUTPUT DEVICES | STORAGE DEVICES |
|---------------|----------------|-----------------|
|               |                |                 |
|               |                |                 |
|               |                |                 |
|               |                |                 |
|               |                |                 |
|               |                |                 |

V. Look at the given images carefully. Identify and write the name of the device from the given help box. (4 marks)

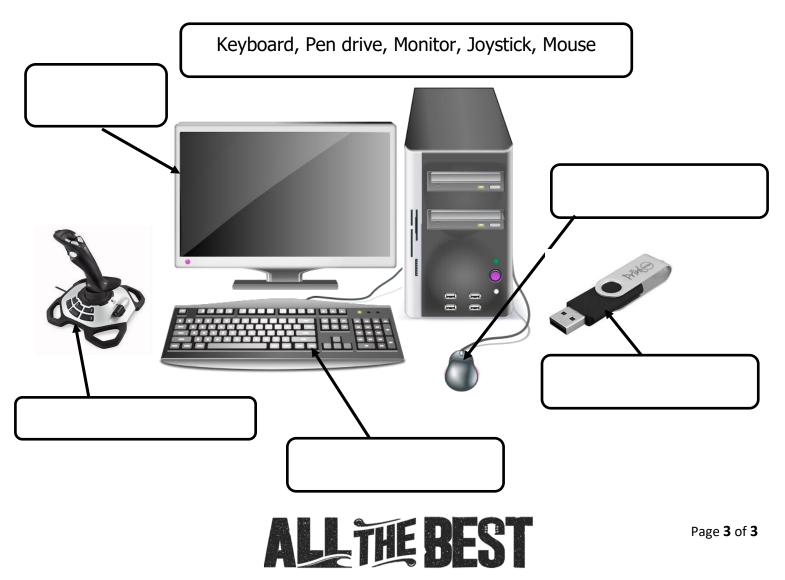